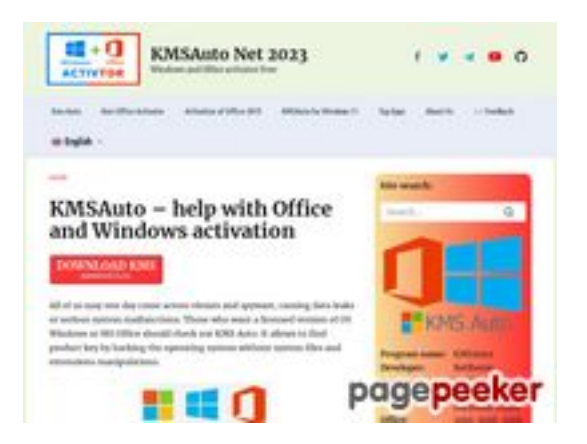

# **Website review kms-auto.org**

Generated on January 12 2023 21:48 PM

**The score is 55/100**

#### **SEO Content**

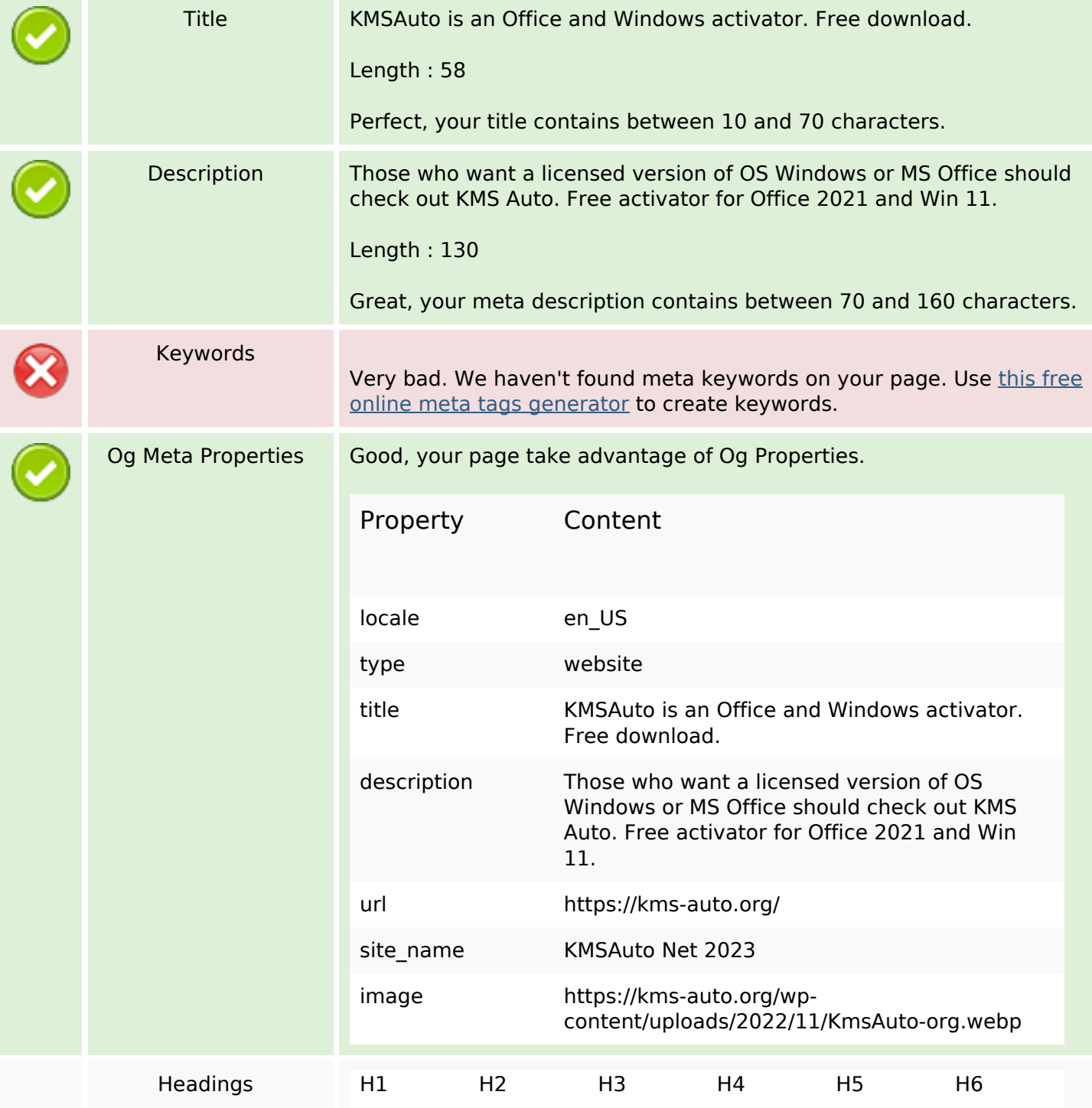

#### **SEO Content**

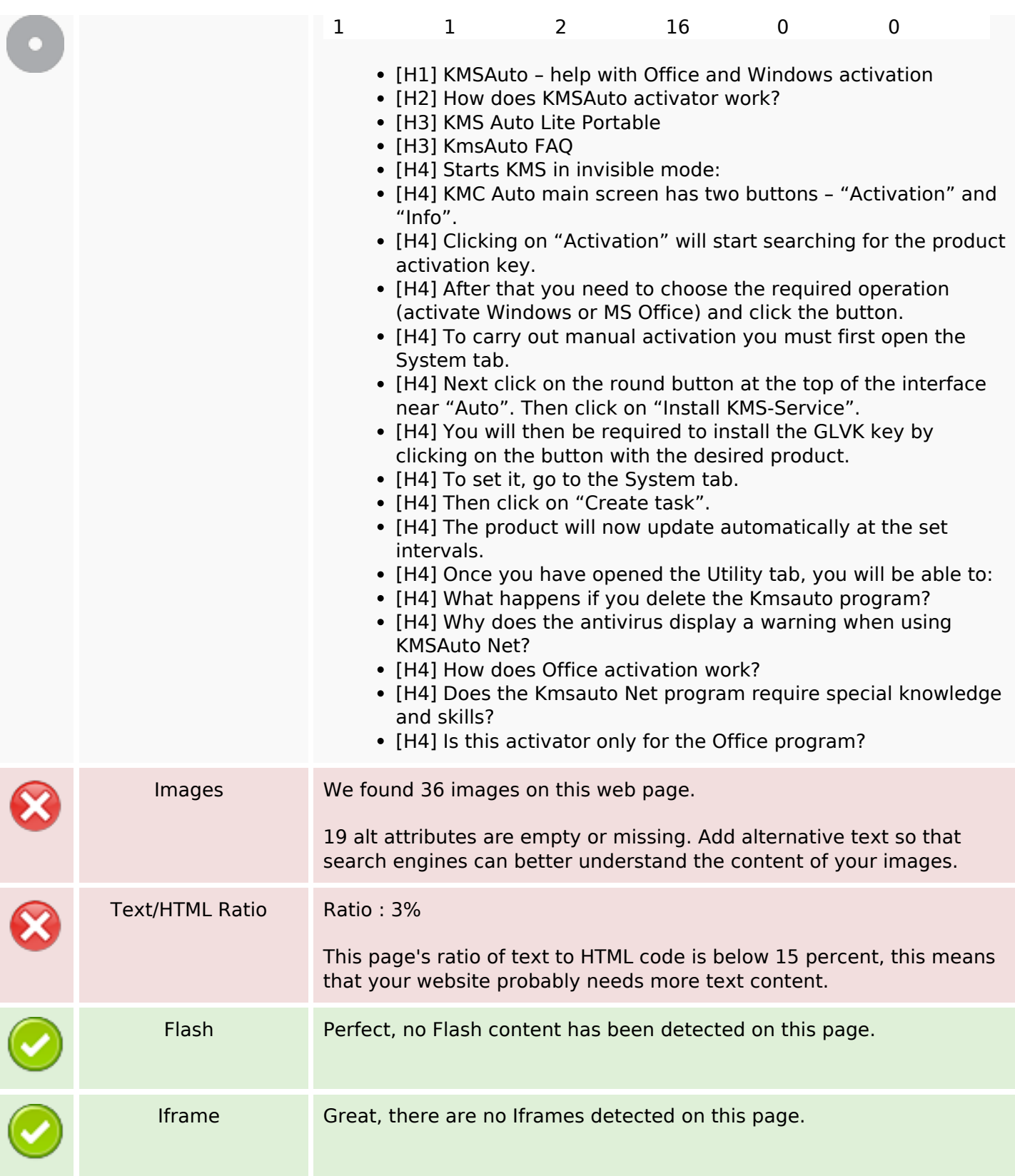

# **SEO Links**

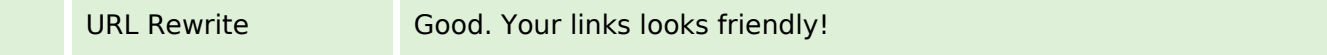

# **SEO Links**

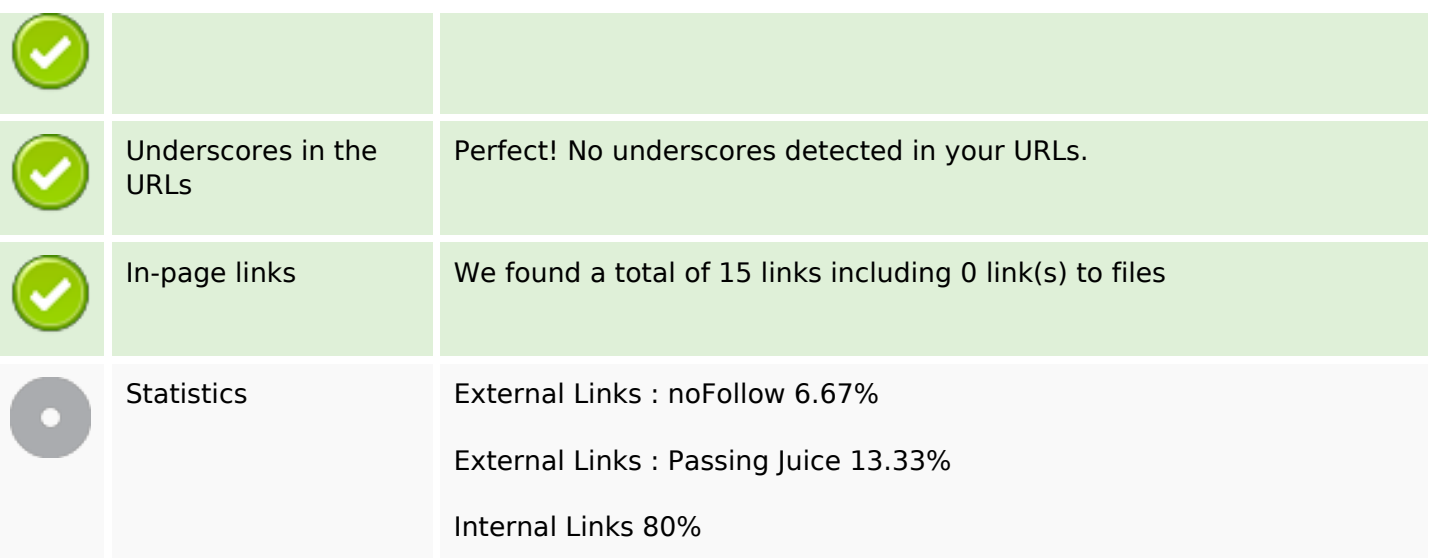

# **In-page links**

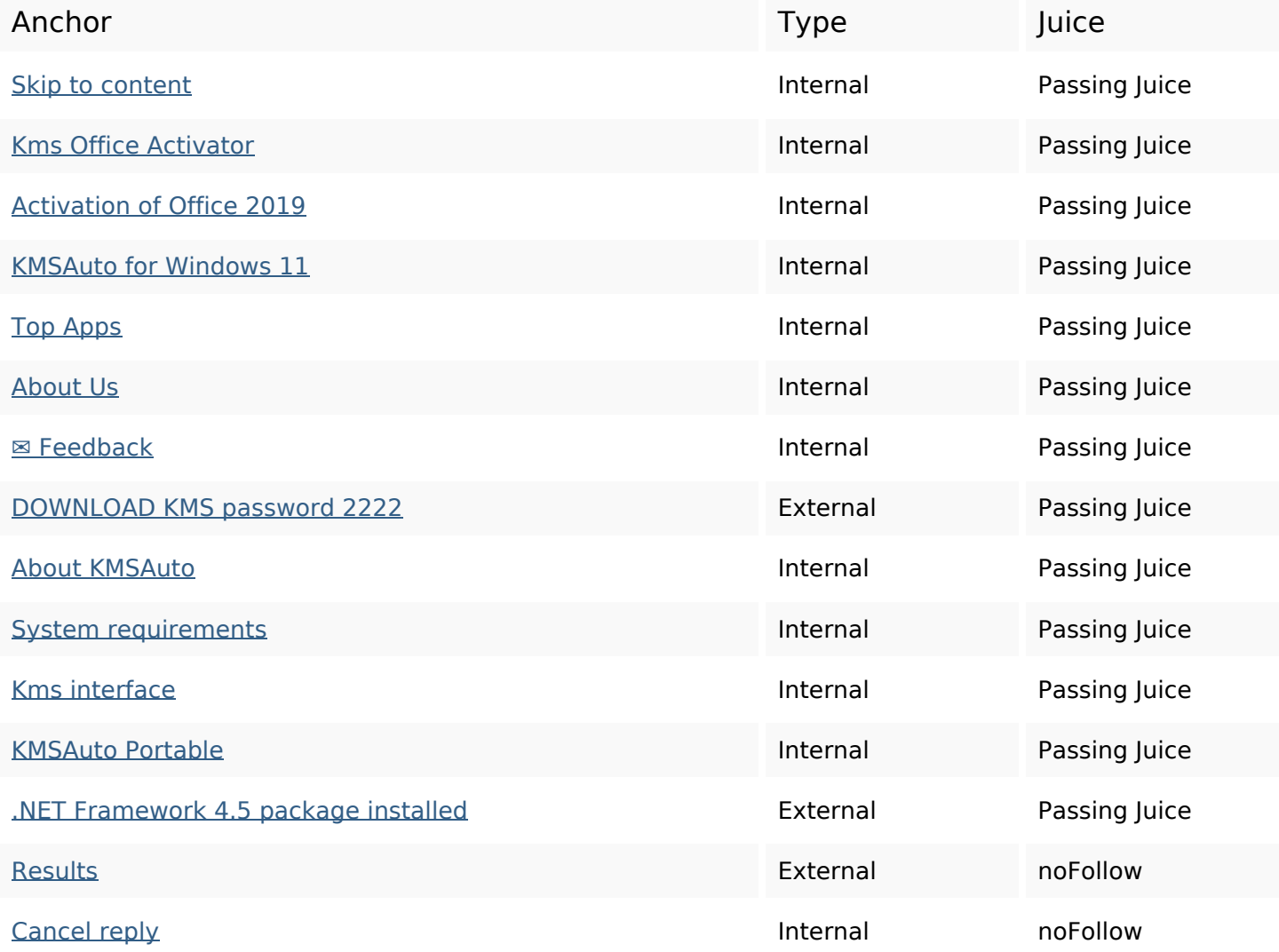

#### **SEO Keywords**

# Keywords Cloud reply kms office kmsauto comment windows program activator activation net

#### **Keywords Consistency**

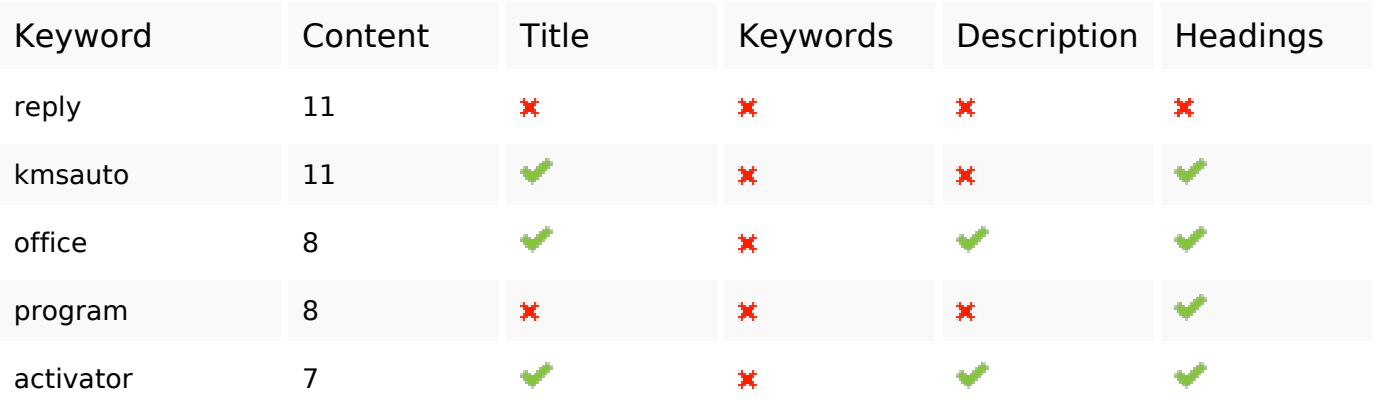

#### **Usability**

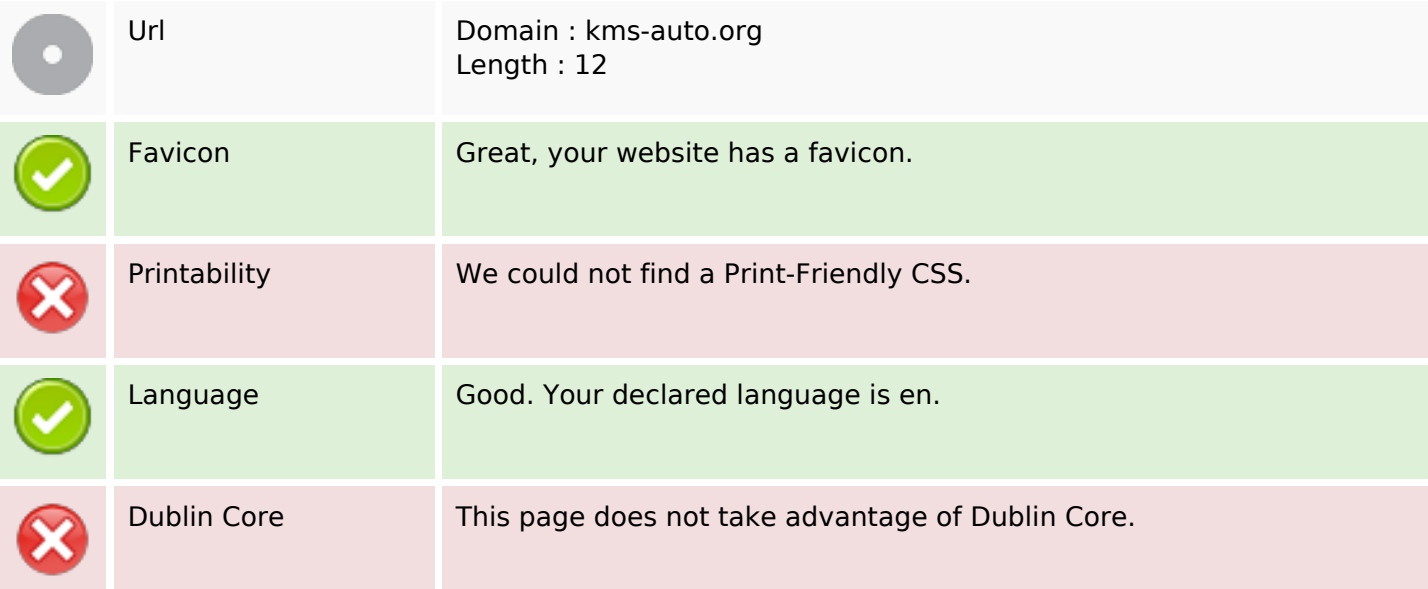

#### **Document**

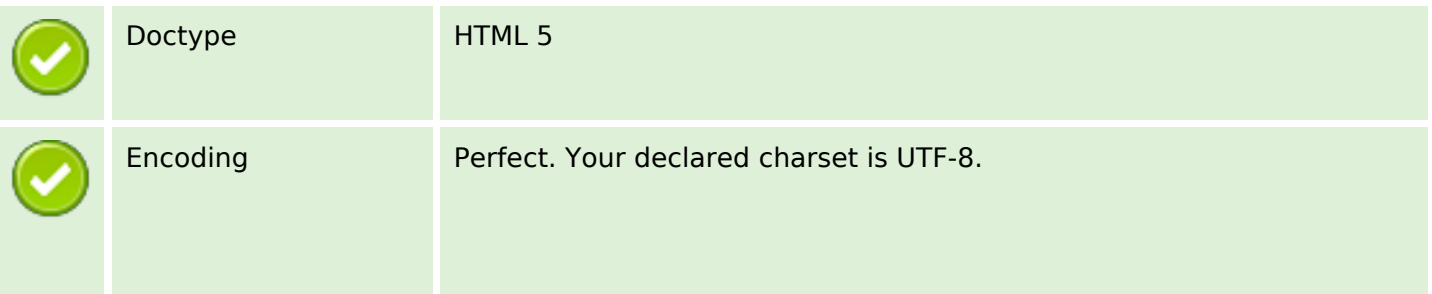

#### **Document**

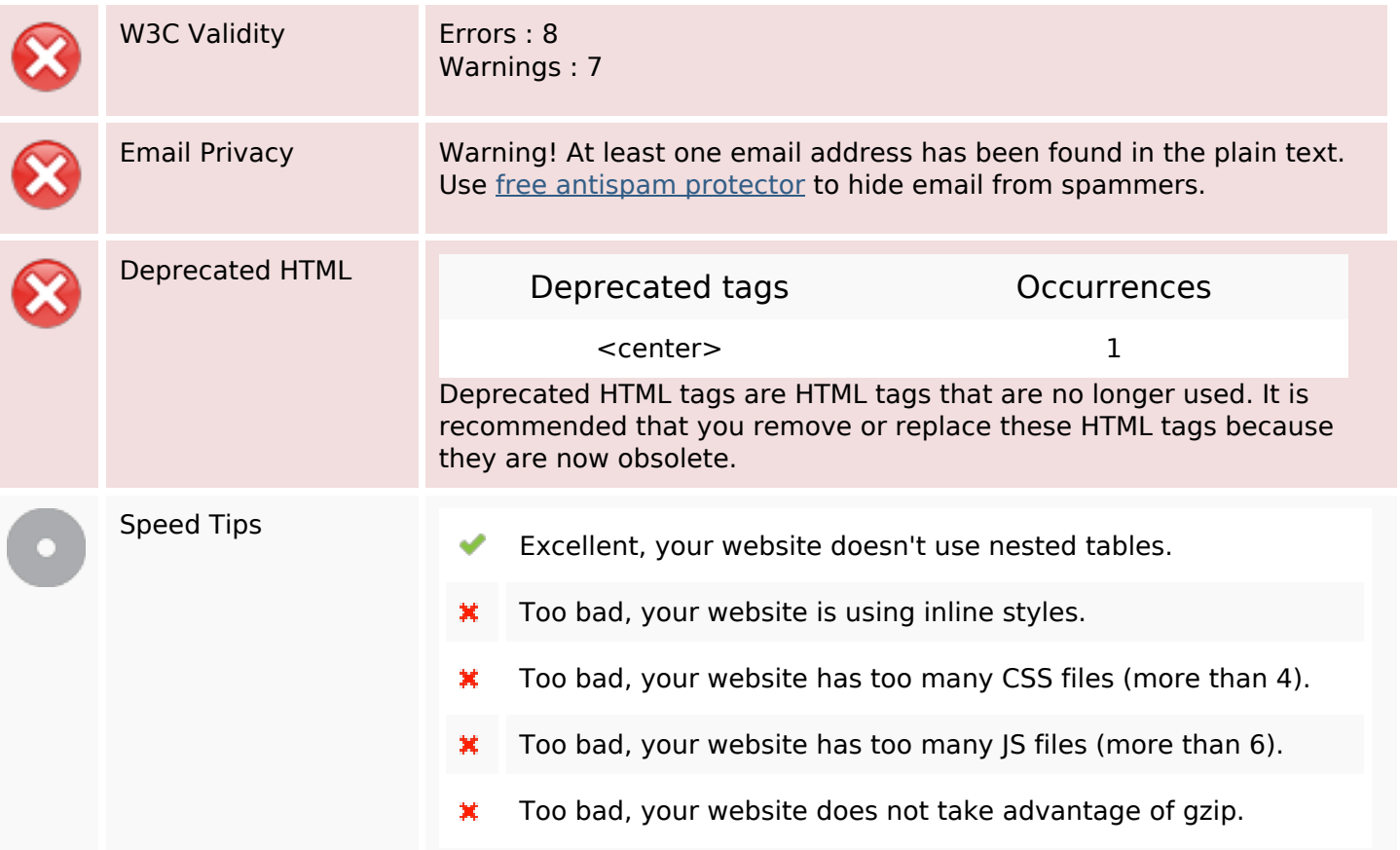

#### **Mobile**

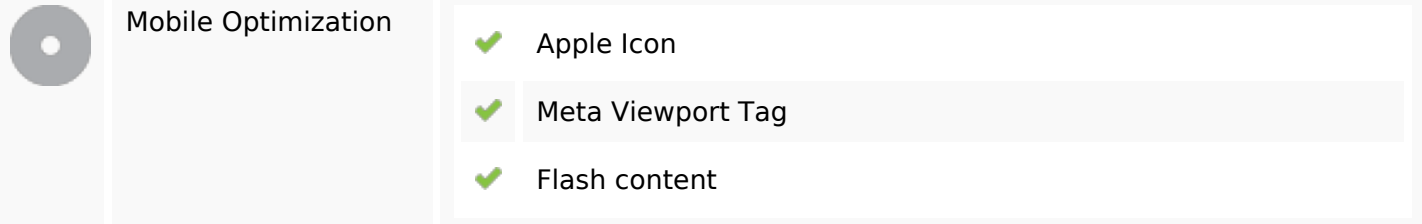

# **Optimization**

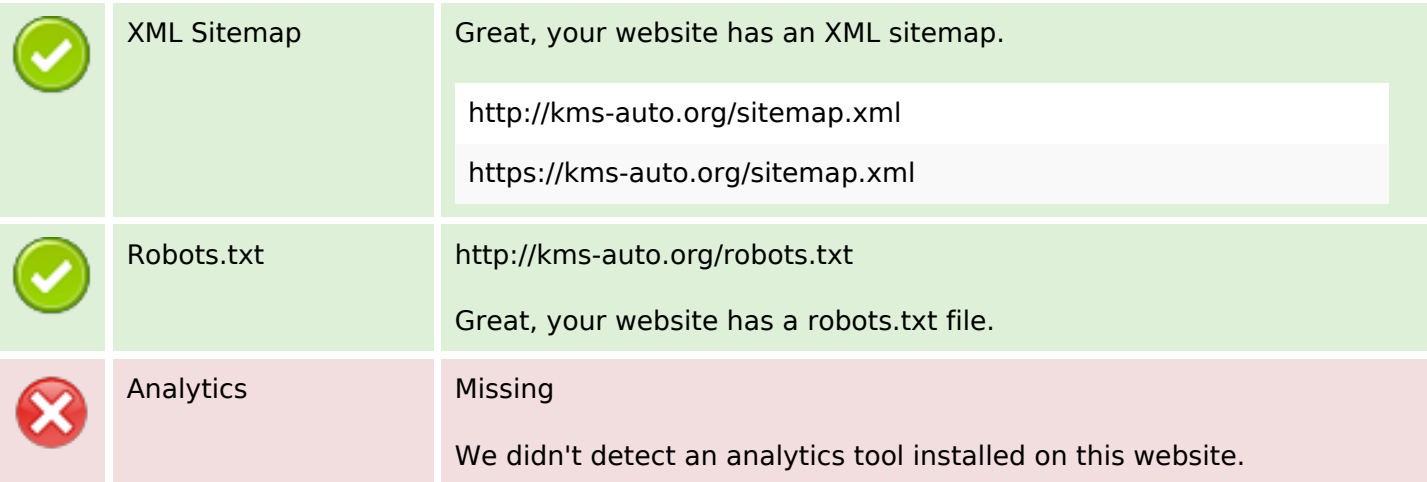

# **Optimization**

Web analytics let you measure visitor activity on your website. You should have at least one analytics tool installed, but It can also be good to install a second in order to cross-check the data.